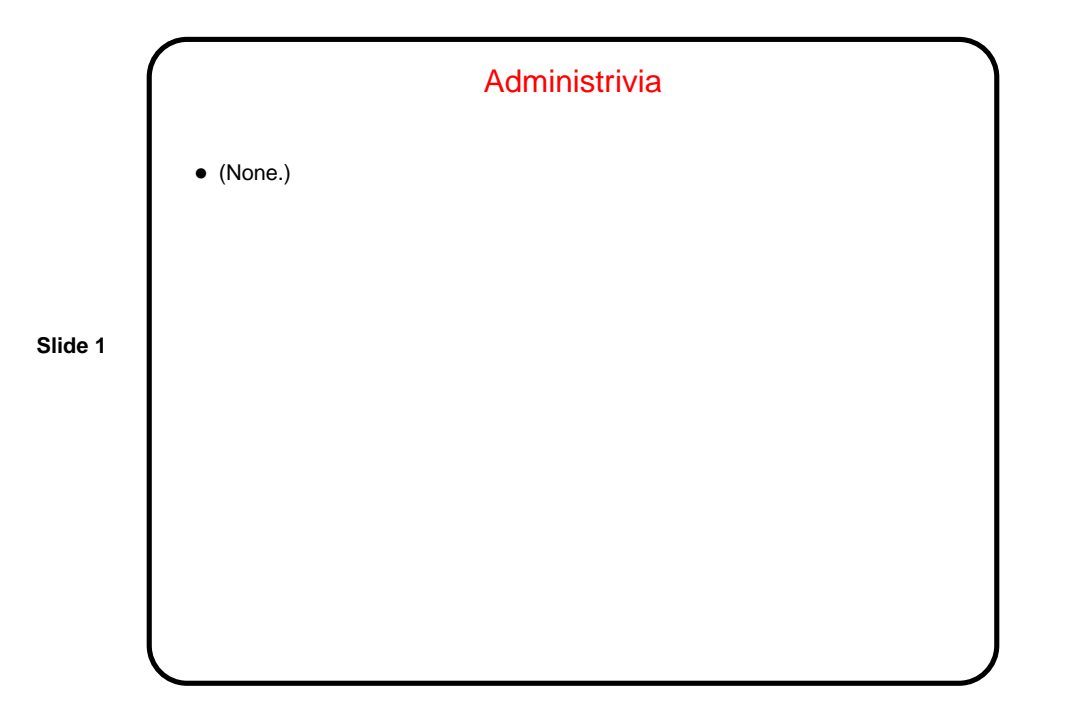

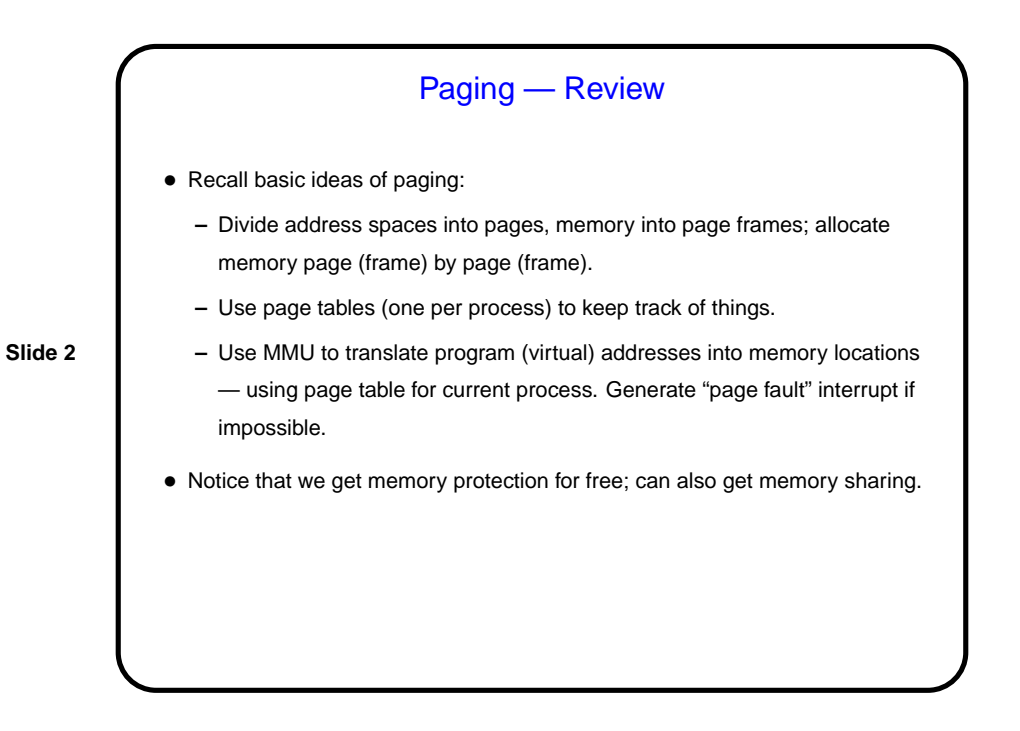

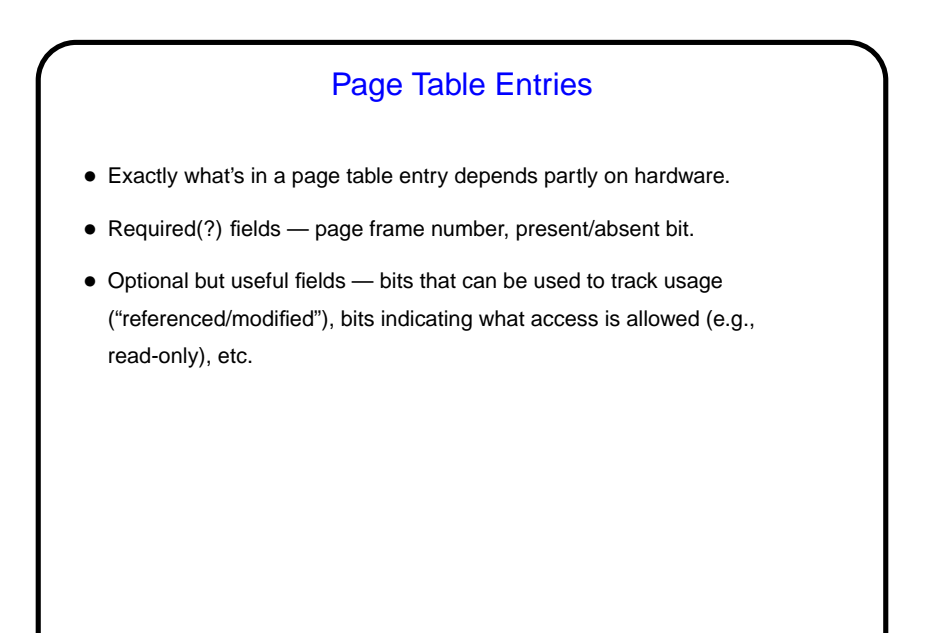

**Slide 3**

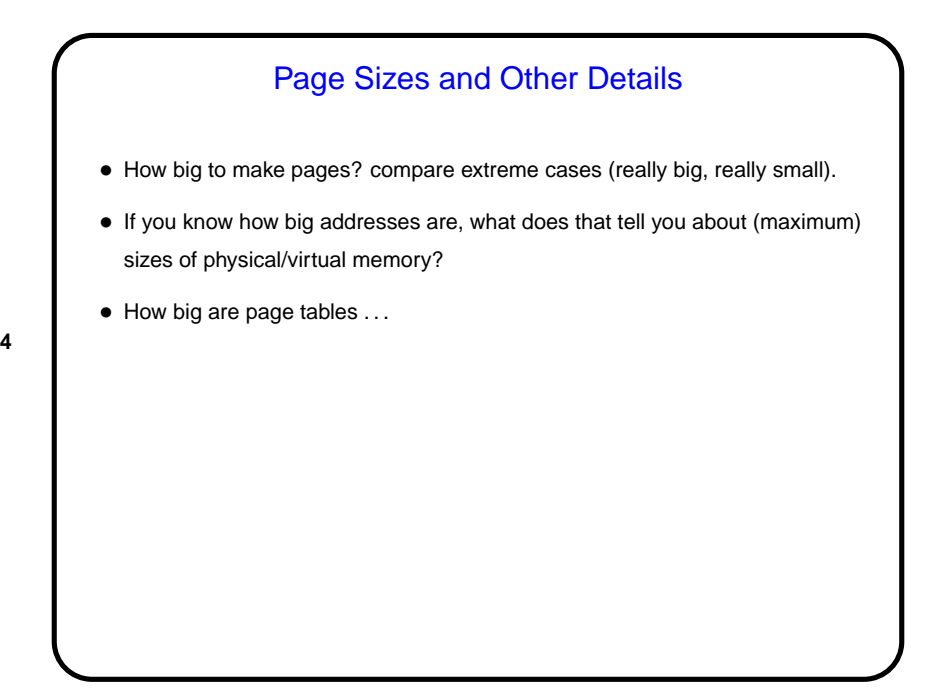

**Slide 4**

## Page Table Size — Example

- $\bullet \,$  Given a page size of 64K ( $2^{16}$ ), 64-bit addresses, and 4G ( $2^{32}$ ) of main memory, at least how much space is required for a page table? Assume that you want to allow each process to have the maximum address space possible with 64-bit addresses, i.e.,  $2^{64}$  bytes.
- **Slide 5**
- (Hints: How many entries? How much space for each one? and no, this is not a very realistic system.)

## Performance / Large Address Spaces

- Even with good choice of page size, serious performance implications page table can still be big, and every memory reference involves page-table access — how to make this feasible/fast?
- **Slide 6**
- Consider several options compare access time, cost, context-switch time:
	- **–** Keep page table for current process in registers.
	- **–** Keep whole page table in main memory, pointed to by special register.
	- **–** Use multilevel page tables. (More about this later.)
	- **–** Use inverted page tables (one entry per page frame). (More about this later.)
- If page tables are in memory, performance improves with "translation lookaside buffer" (TLB) — special-purpose cache.

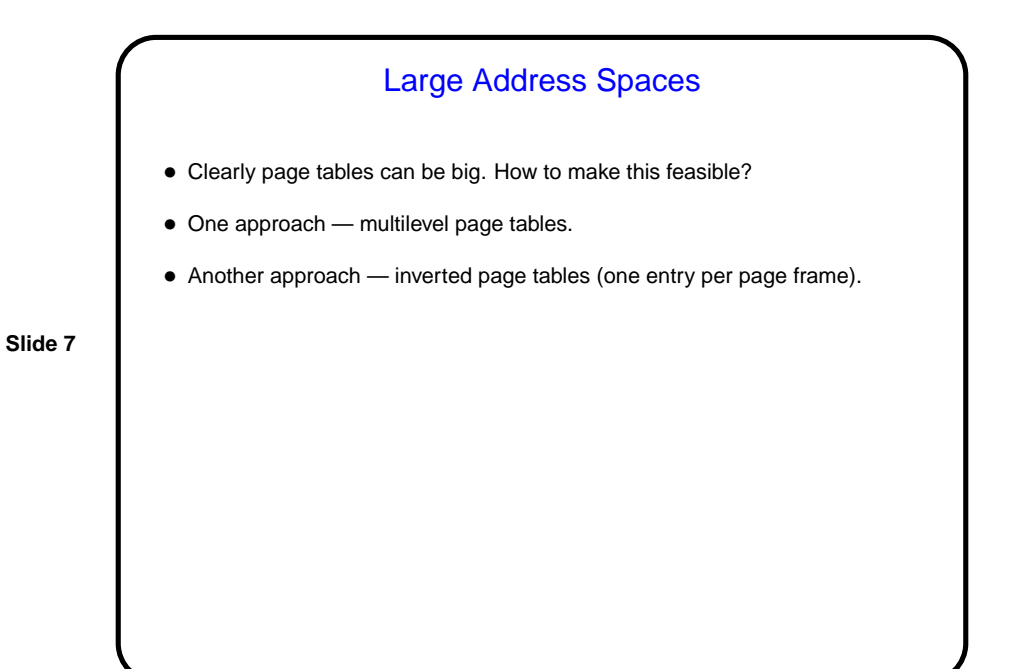

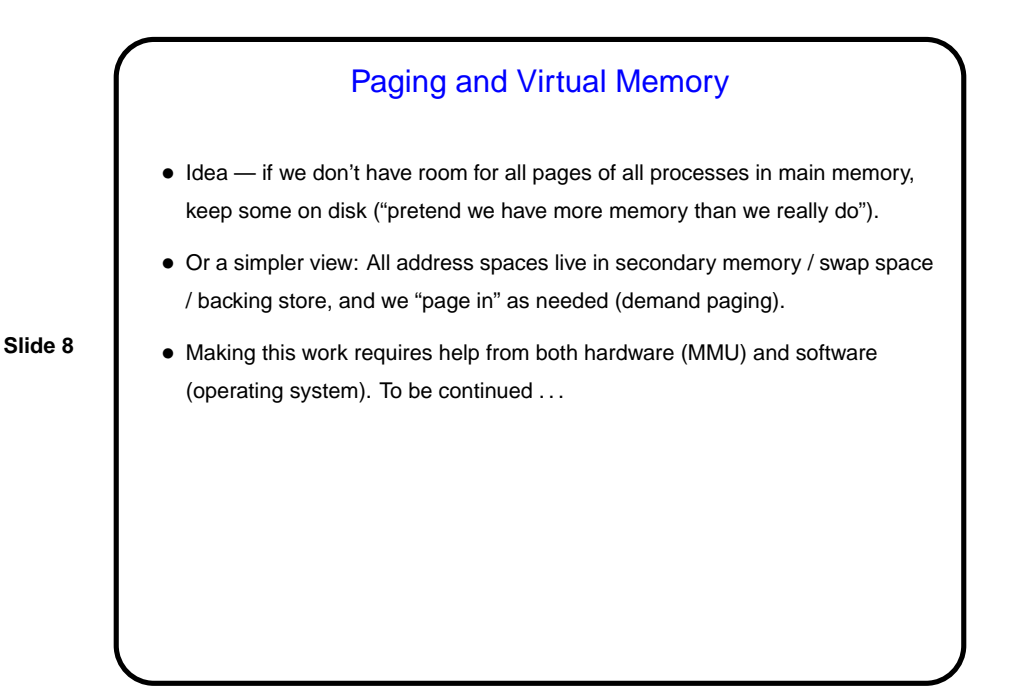

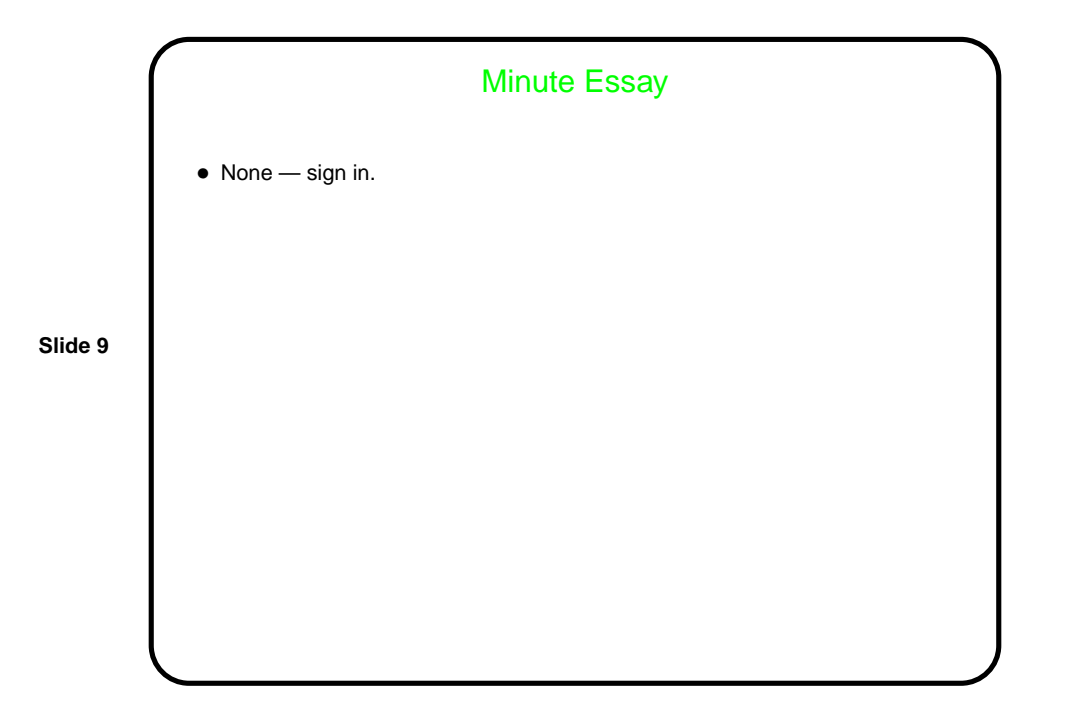